# SQUAWK DIRTY TO ME Condorphines Condorphines

# Filter outputs Filter outputs

# IN CASE OF EMERGENCY SQUAWK 7700

- simple and effective 6hp stereo VCF
- 8 filter modes available with meta CV scanning, famous zero-delay feedback Grand Terminal filters
- additional hi-pass filter in series quickly cuts the boomy low end
- 96 kHz 16 bit digital audio stereo processing

Depth: 30mm (with plugged ribbon cable)

Power requirements: +12V: 130 mA -12V: 25 mA

## WARRANTY

RTFM — be so kind and read the manual. It will provide you with the information you need to fully indulge the module you just purchased — for which we like to thank you.

Enjoy your sound experiences, dear sonic traveller.

Beginning from the product's purchase date a 1-year warranty is guaranteed for each product in case of any manufacturing errors or other functional deficiencies during runtime.

The warranty does not apply in case of:

- damage caused by misuse
- mechanical damage arising from careless treatment (dropping, vigorous shaking, mishandling, etc.)
- damage caused by liquids or powders penetrating the device
- heat damage caused by overexposure to sunlight or heating
- electric damage caused by improper connecting

The warranty covers replacement or repair, as decided by us.
Please contact us via email for a return authorization before
sending anything. Shipping costs of sending a module back for
servicing is paid by the customer

Device complies with all EU regulations concerning RoHS lead-free manufacturing and WEEE disposal

Endorphin.es are made in Barcelona, Spain

# Visit us:

http://endorphin.es https://youtube.com/user/TheEndorphines https://facebook.com/TheEndorphines https://www.instagram.com/endorphin.es/

**EUROCRACK CONNECTOR** 

l::::::

POWER CONNECTION

For technical requests: support@endorphin.es For general requests: info@endorphin.es FURTH BARCELONA, S.L. VAT ID:ES B66836487

## FIRMWARE UPDATE

download latest firmware/bank when available from: http://airways.endorphin.es

Power OFF you modular system:

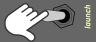

Hold 'mode' while powering your system again:

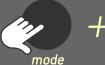

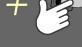

You will see status LED will blink blue:

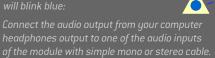

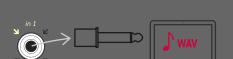

Press PLAY and wait 2+ minutes.

Use and file player that does not apply audio compression to the file.

During the update process you should observe that the BLUE light is blinking faster than initialy.

The module will rehoot automatically.

The module will reboot automatically after the new firmware was installed

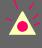

sounds during update process (reminder signals from your calendar, etc.). When status LED flashes RED that means signal is too low or too high — just reset the firmware aquire process by pressing MODE once.

IMPORTANT: To prevent the errors during the audio playback of the firmware, please use any audio editor without any effects applied (EQ etc).

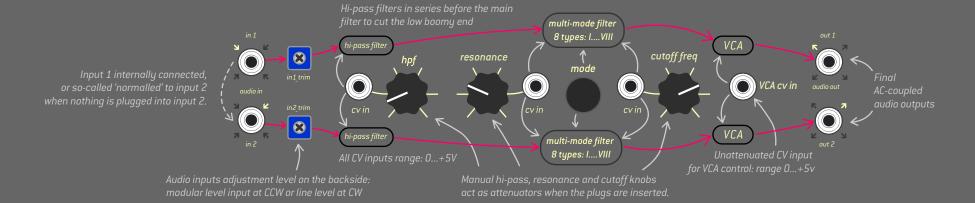

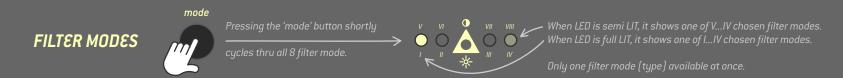

- 24 DB/OCT TRANSISTOR LADDER zero-delay feedback low-pass filter: Modelled after the famous Minimoog filter.
- MS-20 12 DB/OCT zero-delay feedback 0TA-low-pass filter:
   Be careful, that filter has very powerful and dirty resonance.

   12 DB/OCT LO-PASS GATE. non-resonant zero-delay feedback filter where in
- 12 DB/OCT LO-PASS GATE, non-resonant zero-delay feedback filter where instead of the resonance, we control the DECAY closing time of the virtual vactrol.

  While 'pinging' Cutoff CV with a short pulse of voltage and adjusting the decay will give us that distinct 'Buchla Bongo' sound.
- 12 DB/OCT RESONANT LO-PASS GATE variation of the zero-delay feedback vactrol filter model III with fixed fast decay and full control over the resonance.

  The resonance of the sound is ringing, just as it may be expected from a typical LPG.
- 12 DB/OCT DJ ISOLATOR-STYLE BIPOLAR zero-delay feedback state-variable filter:

  Sound is unfiltered when the Cutoff knob is in the middle/noon position. It filters high frequencies/low-pass, when turning the knob CCW and filters low frequencies/hi-pass, when turning the knob CW from its middle position.

  12 DB/OCT HIGH-PASS STATE-VARIABLE FILTER:
  - you choose band's centre point and with Resonance knob the width of the band.

     COMB FILTER: It recreates a series of harmonically related amounts of notch filters.

• 12 DB/OCT BAND-PASS STATE VARIABLE zero-delay feedback filter with 'cutoff' knob

• COMB FILTER: It recreates a series of harmonically related amounts of notch filters.

In static state, it sounds similar to a phaser, but with modulation applied to the frequency it comes closer to a flanger. With resonance set to full CW it becomes a resonator.

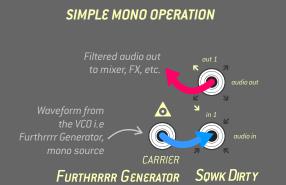

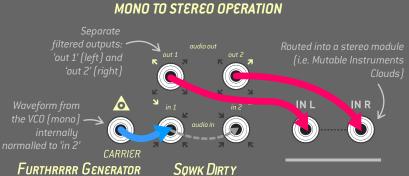

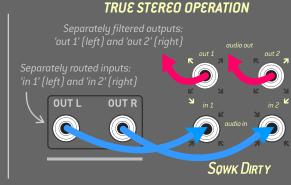

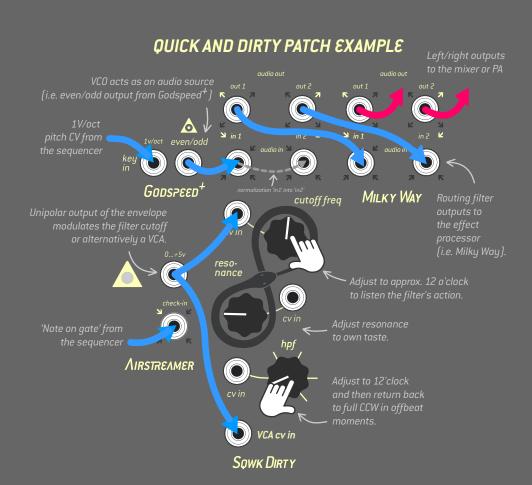

# ALL ACCESS PASS

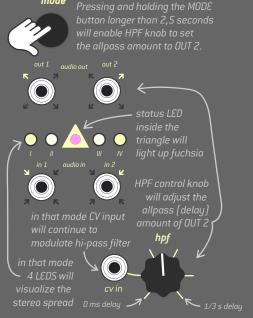

Full CCW knob position will set zero delay while full CW will increase OUT2 channel delay to up to 1/3 seconds.
Small amounts of allpass delay will create stereo widening effect. Experiment with amount to your taste.

## META META META META META META META

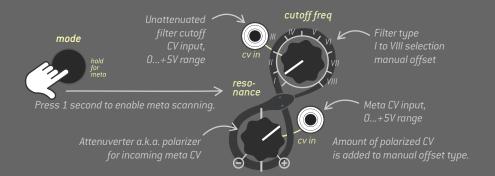

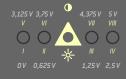

Approximate table of voltages which correspond to chosen filter types.

Offset is set to filter I and CV polarizer is set to

ENDORPHIN.ES® — SQUAWK DIRTY TO ME Module design by Andreas Zhukovsky Collection Spring/Summer 2019 Made in Barcelona

Special thanks to Xavier Galai for additional code and crazy ideas.

Follow, like, post and tag us at instagram: 
© endorphin.es